**LABORATORIO**

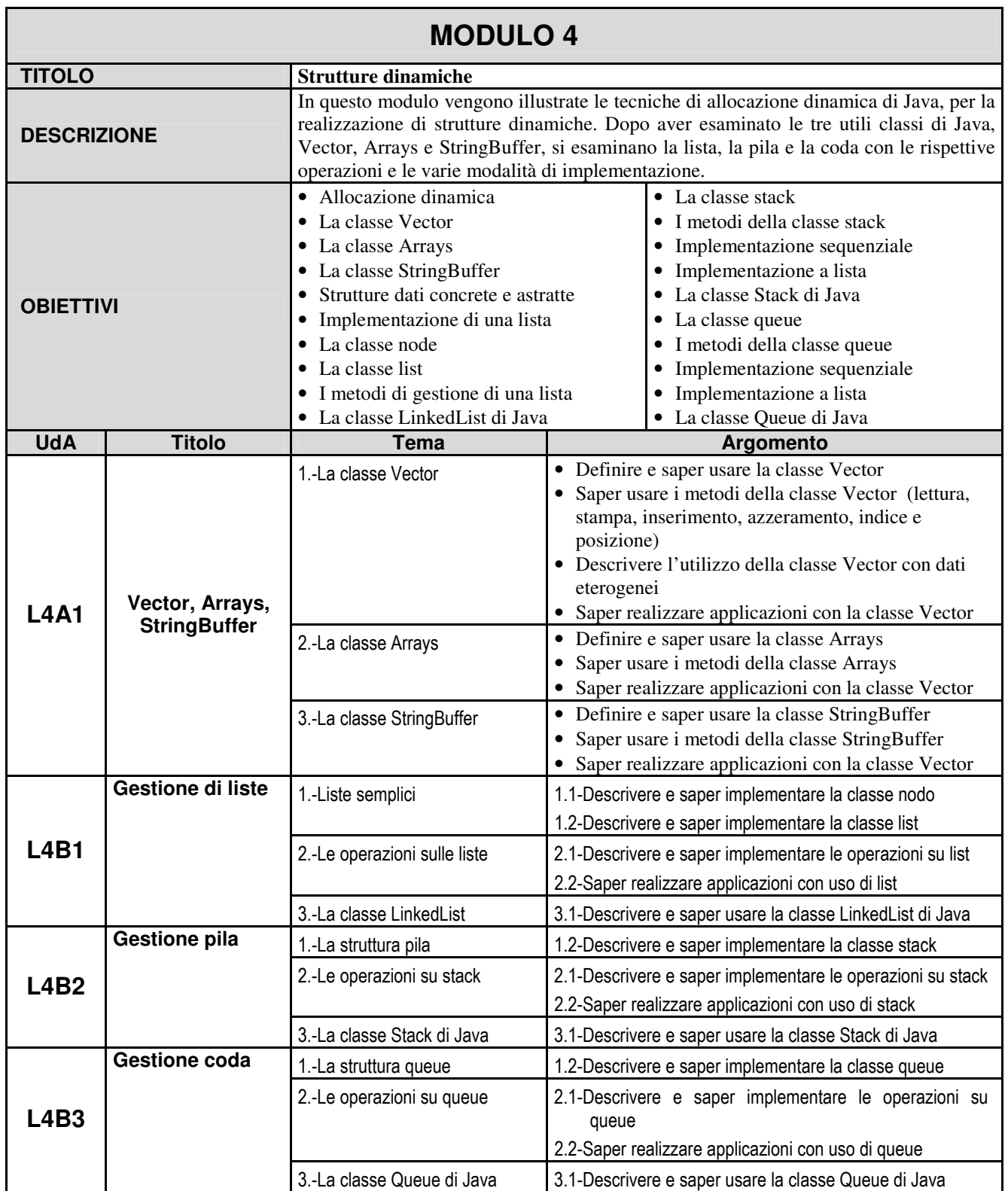